## EAN & MPN zu eBay übermitteln - auch wenn "Nicht zutreffend"

16.07.2024 09:55:19

## **FAQ-Artikel-Ausdruck**

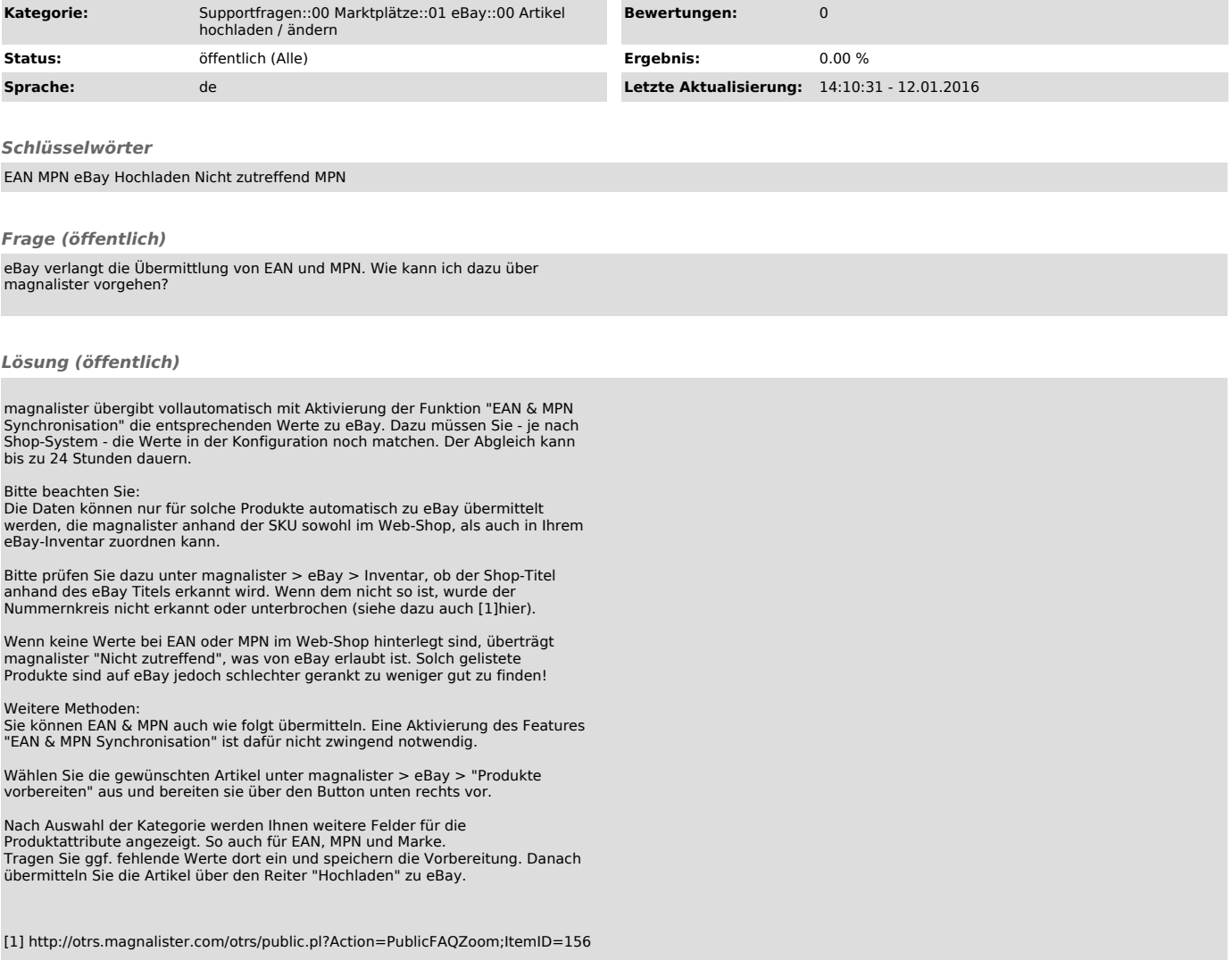